## **Check Email**

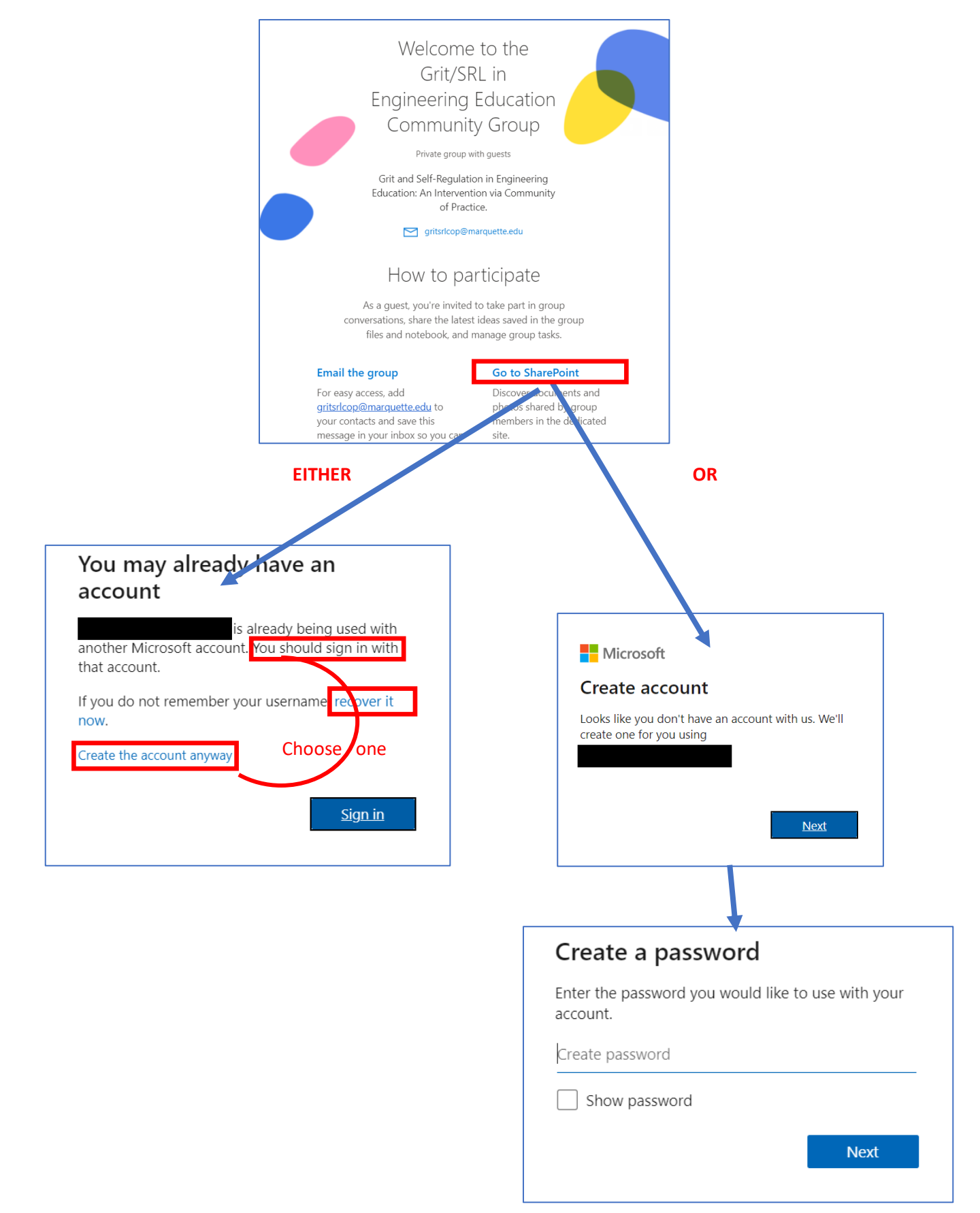

**And then allow Marquette University to be added as an organization in your account.**